### *ALL* PAY

# Que tal experimentar? **au PAY** (Pagamento por código)

#### **Compras** usando apenas o smartphone!!

É possível utilizar logo após atualizar ou baixar o aplicativo au PAY. É possível pagar usando o saldo do au PAY por concordar com o regulamento. ※É necessário carregar o au PAY e ter saldo.

#### **Acumule** pontos Ponta\*1 !!

a cada 200 ienes (com imposto)

## **Ganhe** ponto!

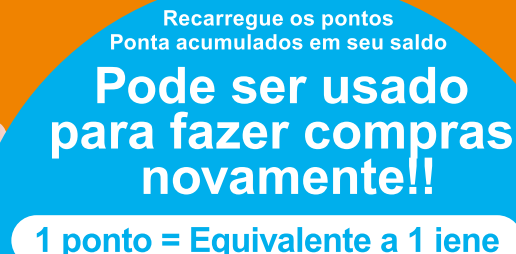

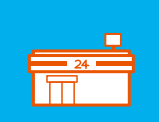

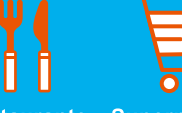

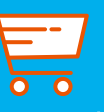

Loja de Restaurante Supermercado conveniência

**EXAs recargas a partir de pontos é de 100 ienes** ou mais em unidade de 1 iene com limite de 20.000 ienes por mês.

**XOs valores apresentados são** isentos de impostos, salvo indicação em contrário.

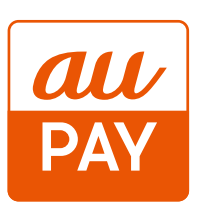

#### Pode utilizar nas lojas com esta marca.

Está aumentando cada vez mais o número de lojas que aceitam o pagamento!! É possível utilizar nas lojas afiliadas no au PAY.

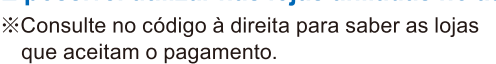

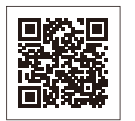

Veja o verso, para instrução de uso do aplicativo!

[Condição de utilização] · É necessário obter um au ID e o aplicativo au PAY. ·É necessário concordar com os termos de utilização dos serviços au PAY.

(Aparelhos elegíveis) Smartphones/Tablets com iOS 12.0 ou superior/Android™6.0 ou superior/Apple Watch com watchOS 6.0 ou superior ※Para pagamento pelo au PAY (Pagamento por código) é necessário carregar o au PAY e ter saldo. ※O limite superior do pagamento por vez é de 1. A la a pagamento pelo au la la produtento por courgo) e necessano carregal o au la la elemento. Ao imme superior do pagamento por vez e de<br>300.000 ienes (com imposto) e o límite superior diário é de 500.000 ienes (com i máximo 2 meses. O conteúdo do serviço poderá ser alterado ou encerrado sem o aviso prévio. ●iOS é uma marca comercial ou marca registrada da Cisco nos Estados Unidos e em outros países e é usada sob licença. OiPhone e iPad são marcas comerciais da Apple Inc., registradas nos da caso nos Estados criticos e em carlos países e e asada sob licença. On none e irad sub marcas concretais da Apple Inc., registradas nos<br>Estados Unidos e em outros países. A marca comercial do iPhone é usada sob licença são de 21 de março de 2024.

#### Faça o download do aplicativo agora mesmo e utilize o "au PAY (pagamento por código)

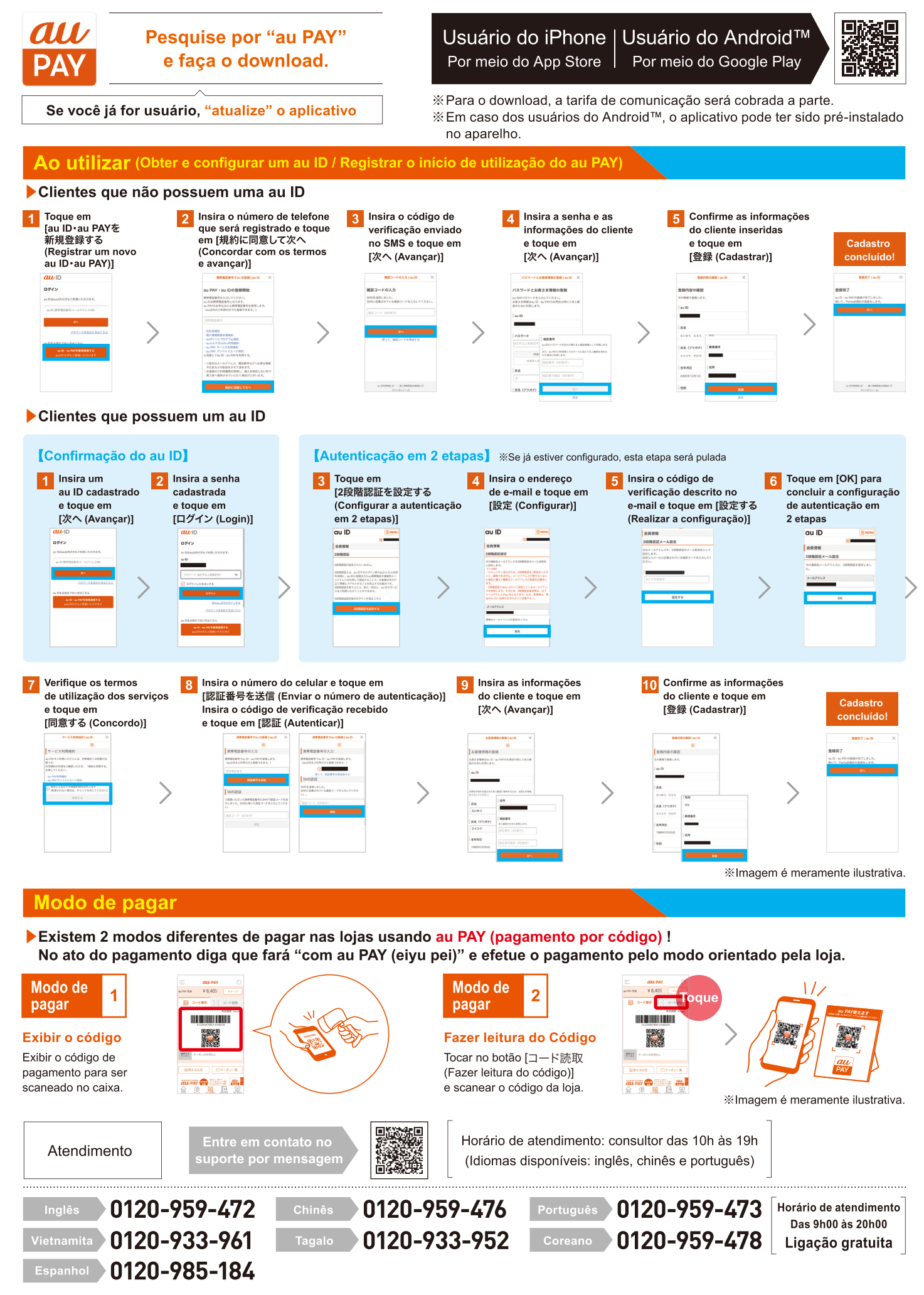